## RICHIESTA ASSEMBLEA SINDACALE

1. INSERIRE LE CREDENZIALI ARGO

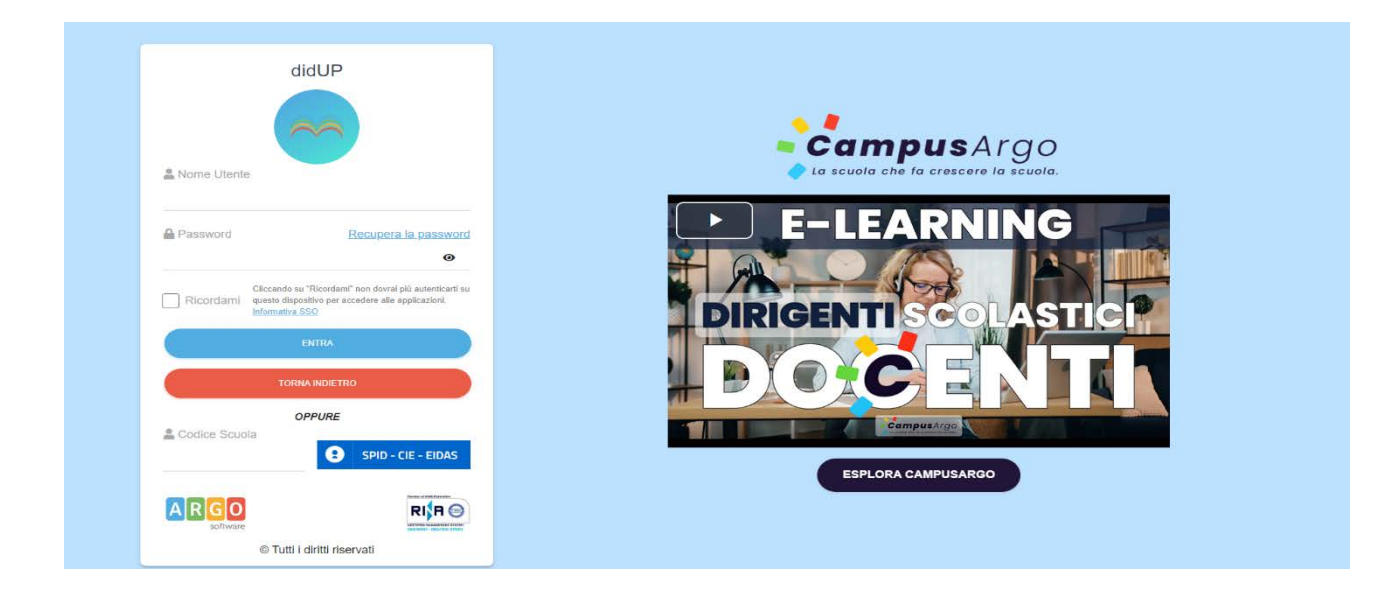

## 2. SELEZIONA SERVIZI PERSONALE

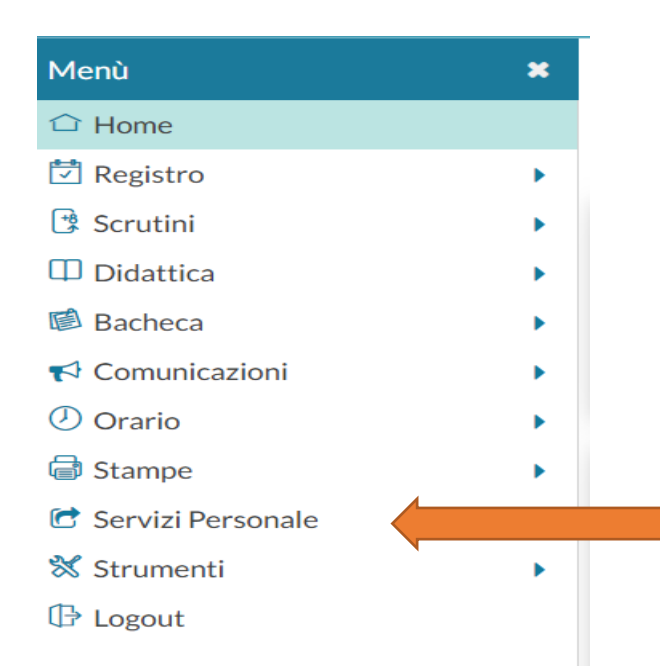

## 3. SELEZIONA APRI RICHIESTA ASSENZA

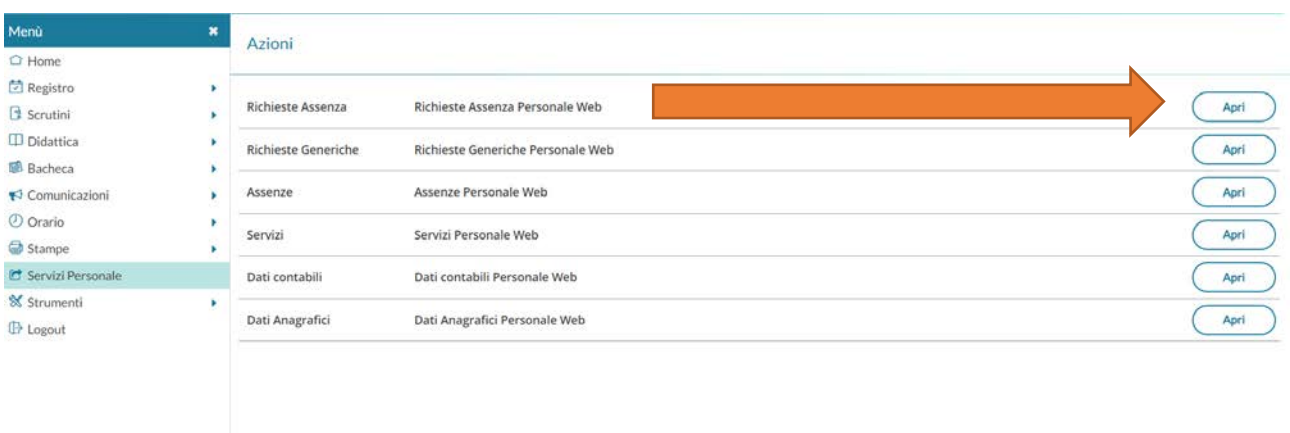

 $\begin{smallmatrix} 1 & 1 \\ 1 & 1 \end{smallmatrix}$ 

## 4. NUOVA RICHIESTA

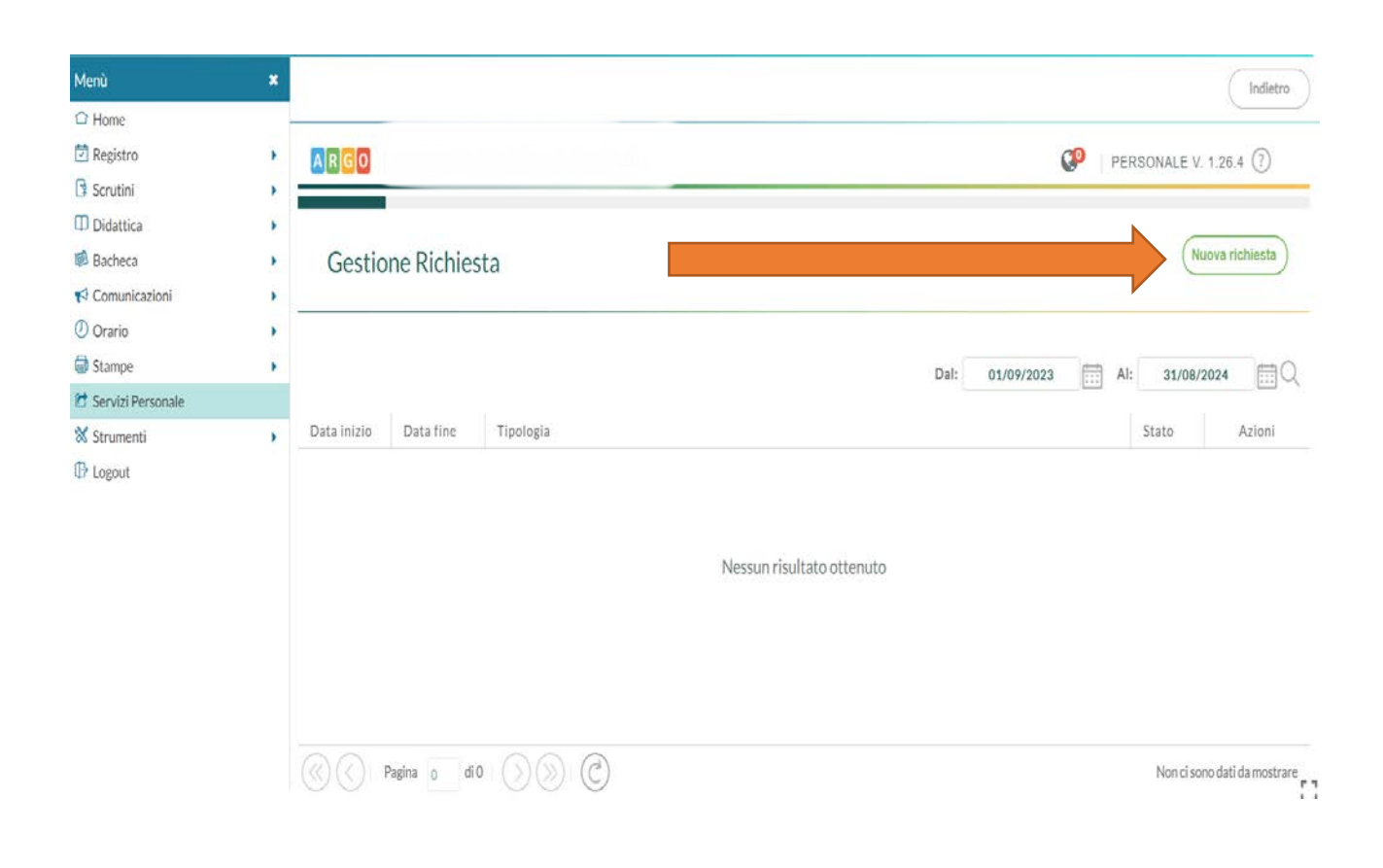

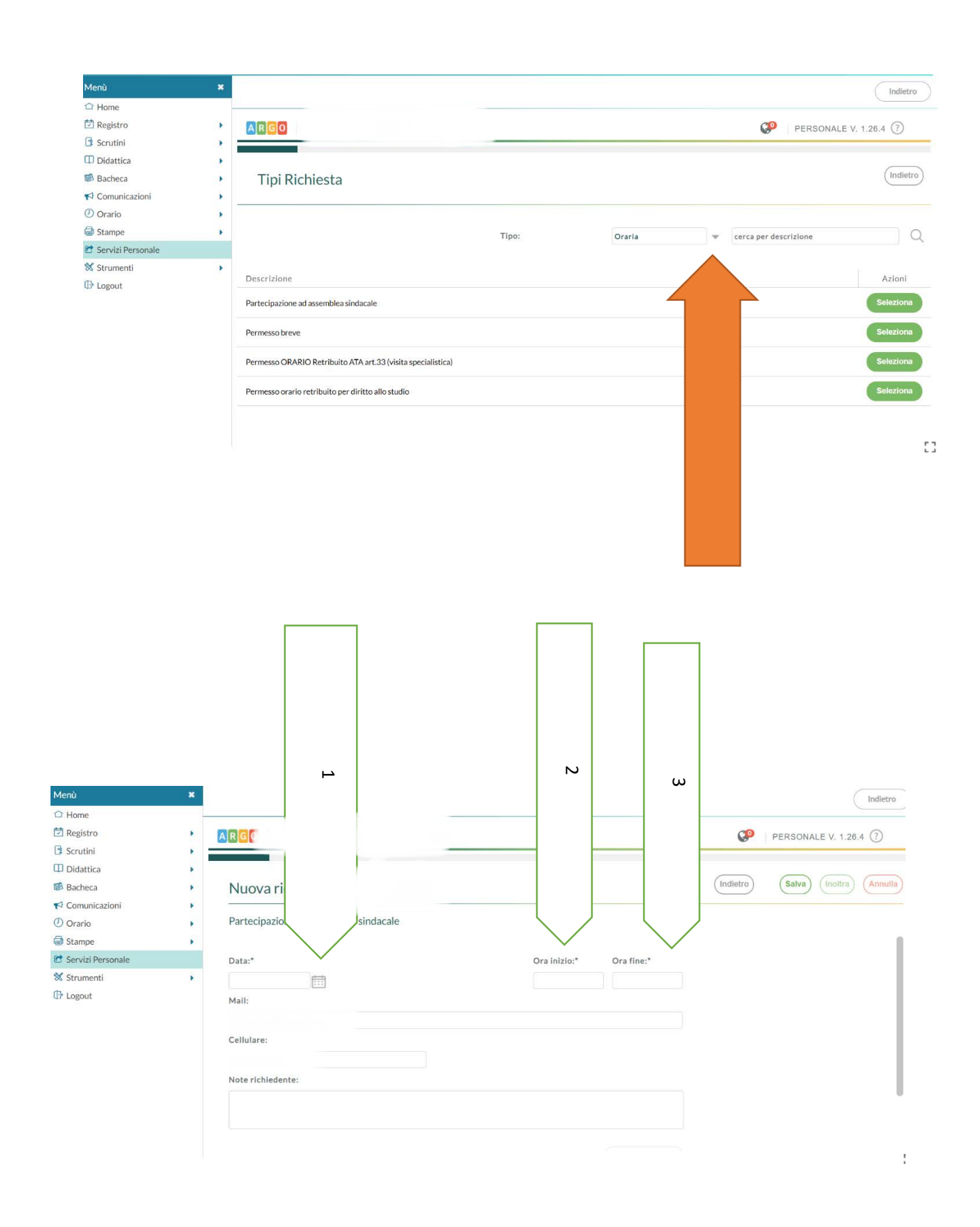

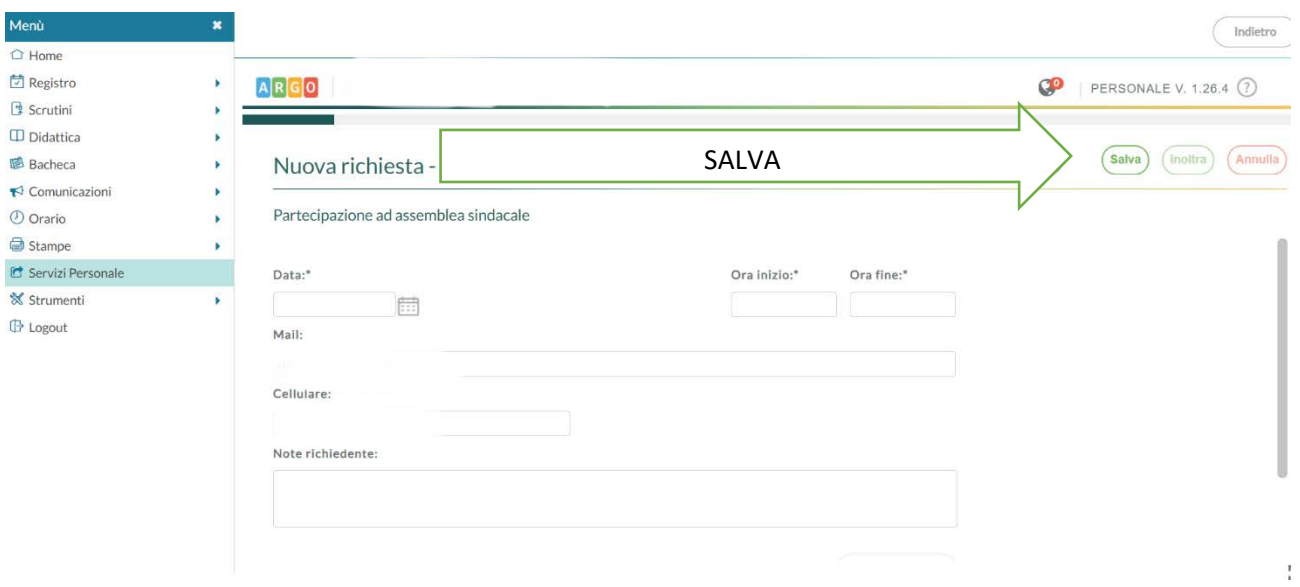

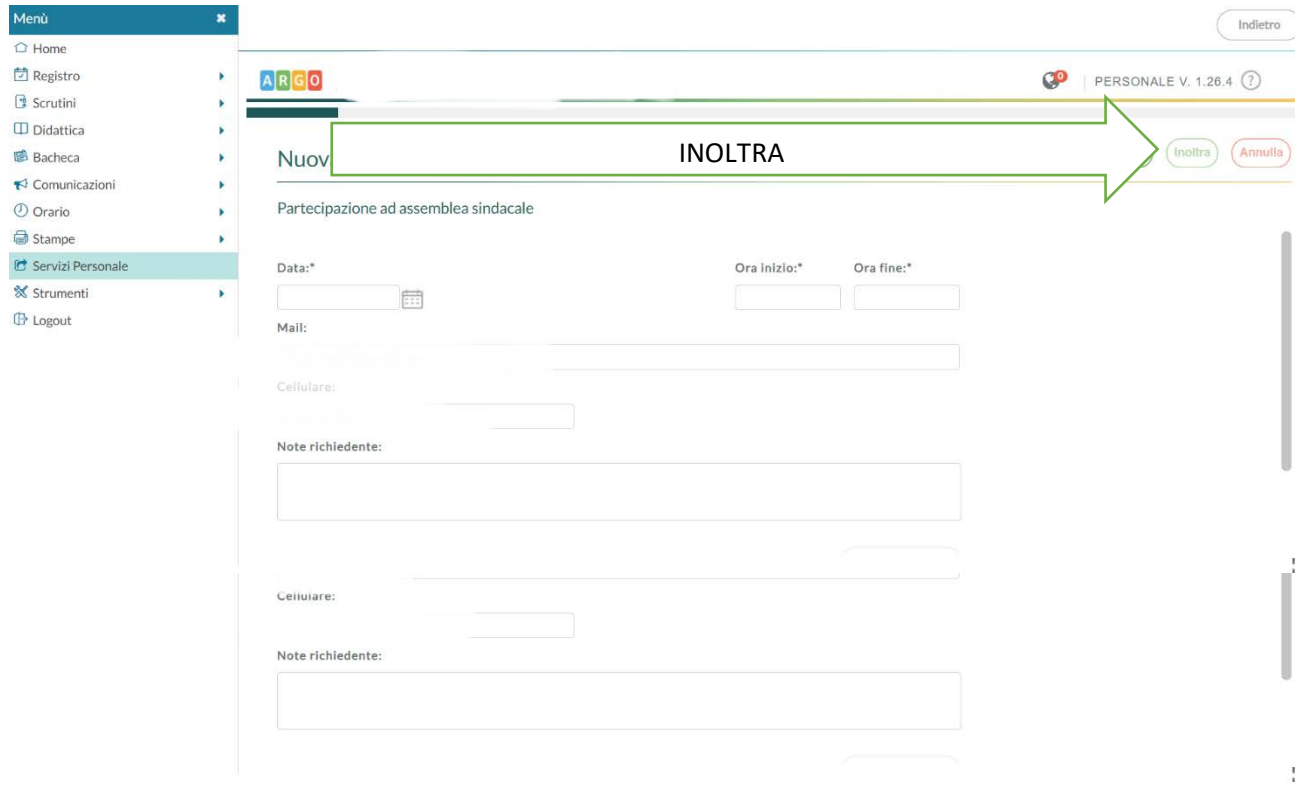